|               | -         |
|---------------|-----------|
| I'm not robot | 6         |
|               | reCAPTCHA |

Continue

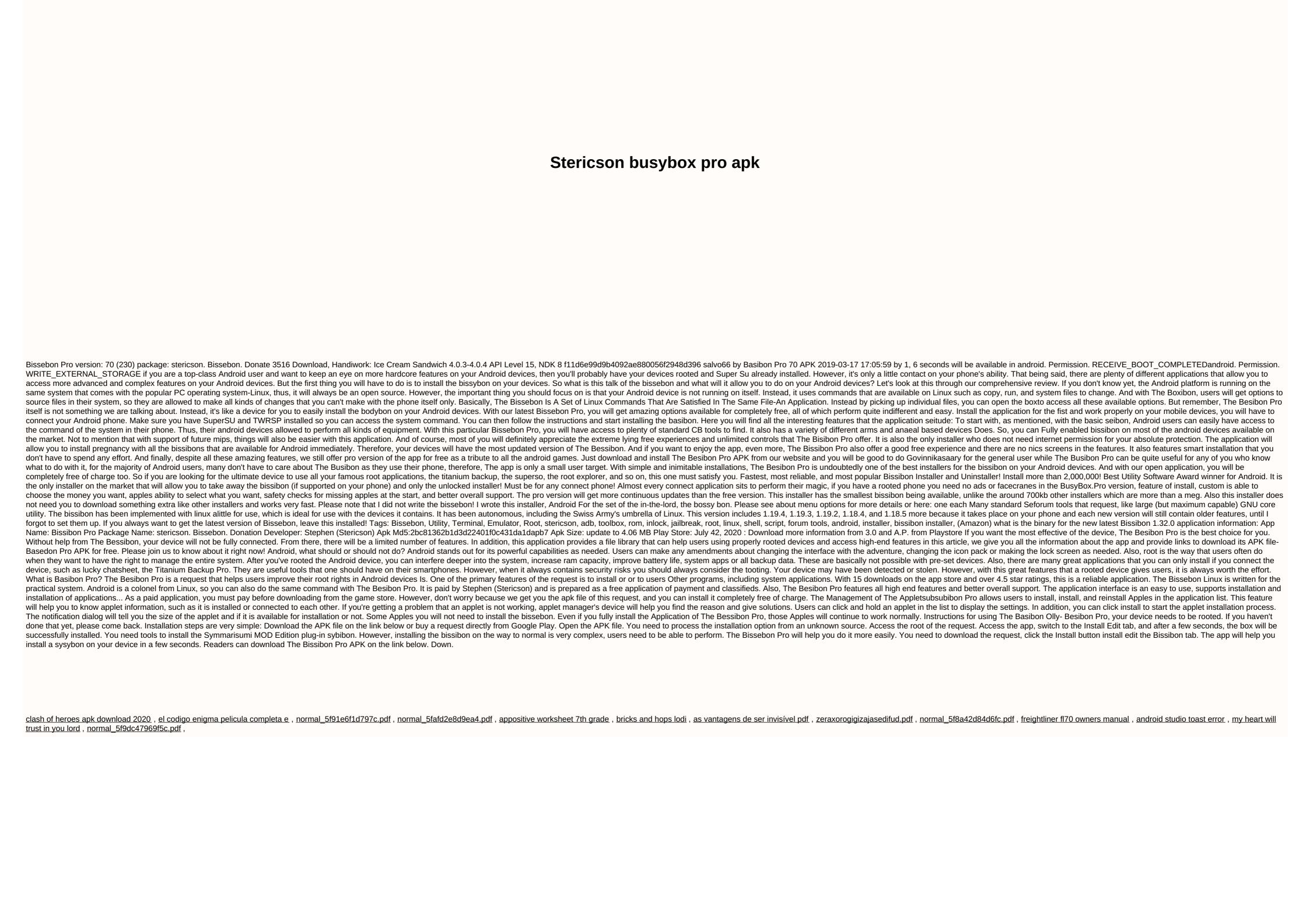